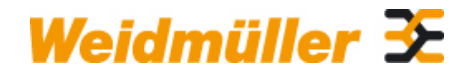

### **KOS-M16 Weidmüller Interface GmbH & Co. KG**

Klingenbergstraße 16 D-32758 Detmold **Germany** Fon: +49 5231 14-0 Fax: +49 5231 14-292083 www.weidmueller.com

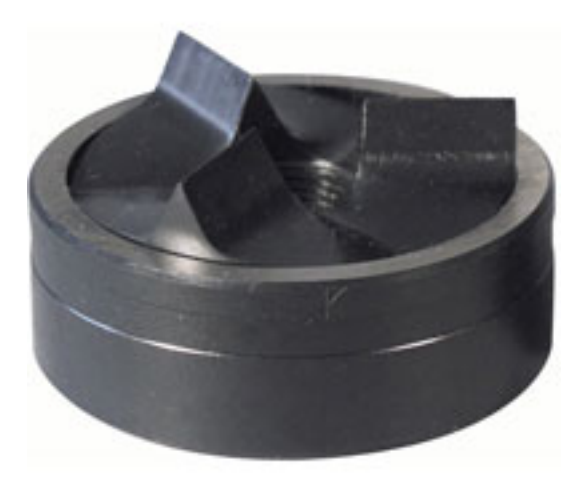

Las herramientas punzonadoras de Weidmüller son la mejor solución para realizar escotaduras en el armario de distribución.

- Prensaestopas PG
- Prensaestopas M
- Prensaestopas especial

### **Datos generales para pedido**

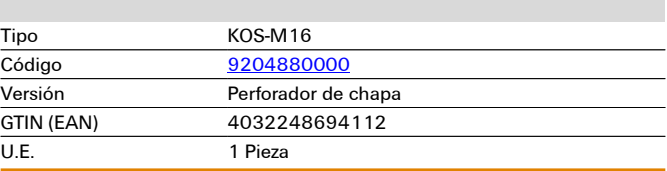

# **Datos técnicos**

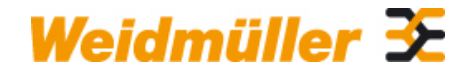

## **KOS-M16 Weidmüller Interface GmbH & Co. KG**

Klingenbergstraße 16 D-32758 Detmold Germany Fon: +49 5231 14-0 Fax: +49 5231 14-292083

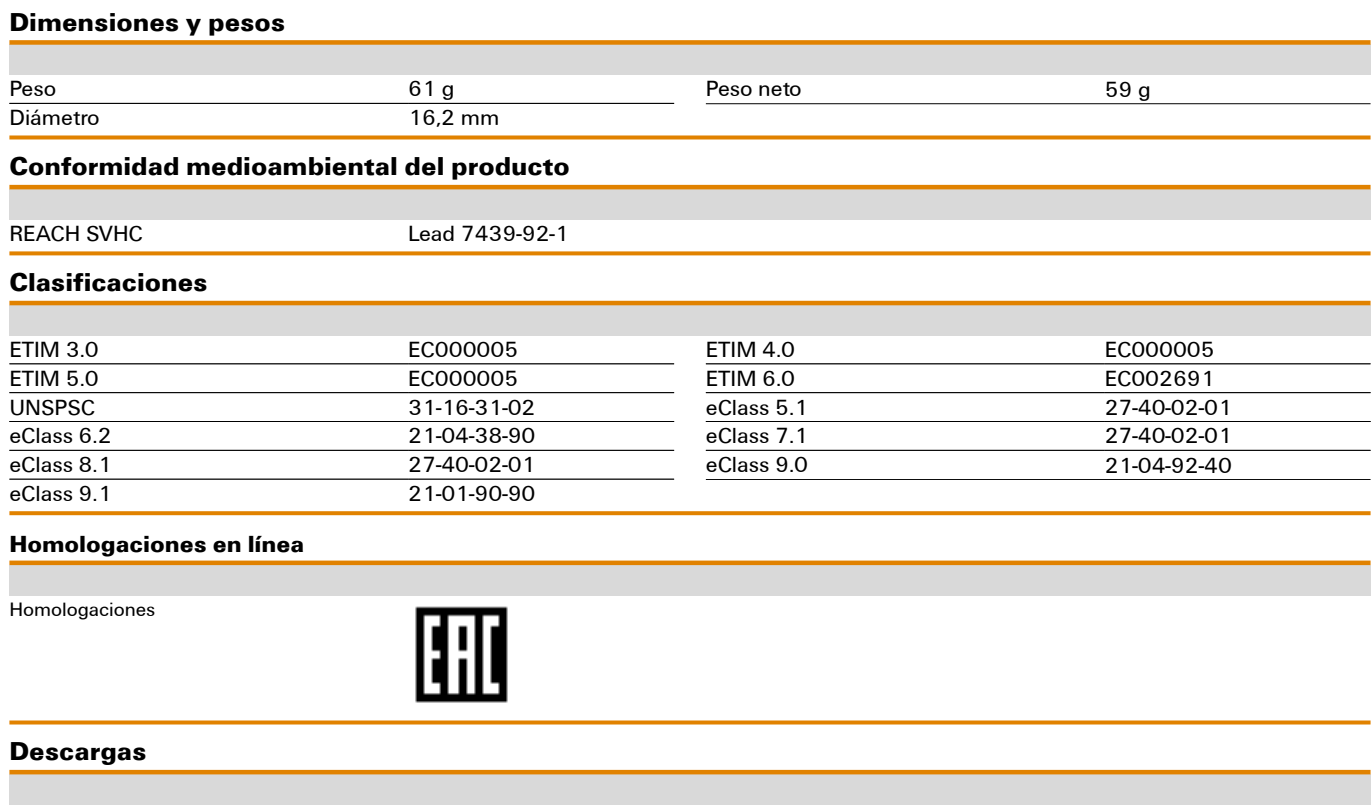

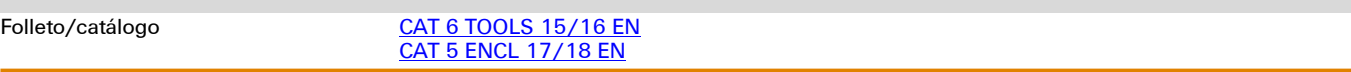

# **Dibujos**

## **Ejemplo de uso**

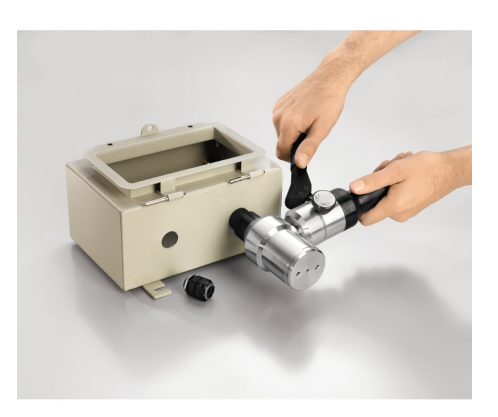

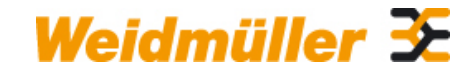

## **KOS-M16 Weidmüller Interface GmbH & Co. KG**

Klingenbergstraße 16 D-32758 Detmold Germany Fon: +49 5231 14-0 Fax: +49 5231 14-292083